# On the calculation of a polynomial approximation of numerical table values using matrix algebra

Aloys J. Sipers<sup>∗</sup> , Joh. J. Sauren†

May 6, 2022

#### Abstract

In this communication, we propose a computational method involving matrix algebra to approximate numerical values of a given table by a second degree polynomial.

## 1 Application of matrix algebra to approximate tabulated values by a second degree polynomial

In Engineering practice we encounter the problem of programming in a microcontroller a table consisting of a large number of numerical values. Depending on the size of the table, i.e. the amount of its elements, programming can be a tedious task to complete. Therefore, in this communication we propose to use matrix algebra to approximate the table values by the coefficients of a second degree polynomial, an approximation resulting in sufficient accuracy. To demonstrate the matrix algebra employed, out of lay–out reasons, we limit the size of a given non–symmetrical table to  $3 \times 4$ . The formulas presented here are by no means restricted to symmetrical or non–symmetrical tables, i.e. the formulas can be applied to a table of any given size. Define

$$
\vec{z} = \mathbf{M} \cdot \vec{c} \Rightarrow \mathbf{M}^T \cdot \vec{z} = \mathbf{M}^T \cdot \mathbf{M} \cdot \vec{c}
$$

$$
\vec{c} = \left(\mathbf{M}^T \cdot \mathbf{M}\right)^{-1} \cdot \mathbf{M}^T \cdot \vec{z} \text{ for det } \left(\mathbf{M}^T \cdot \mathbf{M}\right) \neq 0
$$

The components of the vector  $\vec{c}$  denote the coefficients  $c_{p,q}$  of a polynomial  $p(x, y)$ with variables  $x, y$ 

$$
p\left(x,y\right)\coloneqq\sum_{p+q\leq n}c_{p,q}x^{p}y^{q}\quad n,p,q\in\mathbb{N}
$$

<sup>∗</sup>Corresponding author, Department of Engineering, Zuyd University of Applied Sciences, NL–6419 DJ, Heerlen, The Netherlands, aloys.sipers@zuyd.nl

<sup>†</sup>Department of Engineering, Zuyd University of Applied Sciences, NL–6419 DJ, Heerlen, The Netherlands, hans.sauren@zuyd.nl

To demonstrate the application of matrix algebra, we write the given table consisting of three rows and four columns as a matrix with elements  $z_{i,j}$ :

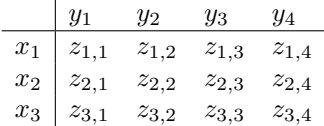

The numerical figures in the table are approximated by the second degree polynomial  $(n = 2)$ 

$$
p(x_r, y_k) = c_{0,0} + c_{1,0} \cdot x_r + c_{0,1} \cdot y_k + c_{2,0} \cdot x_r^2 + c_{1,1} \cdot x_r y_k + c_{0,2} \cdot y_k^2
$$

Now, we write all matrix elements of the given table as a vector  $\vec{z}$ 

$$
\vec{z} = (z_{1,1}, z_{2,1}, z_{3,1}, z_{1,2}, z_{2,2}, z_{3,2}, \cdots, z_{1,4}, z_{2,4}, z_{3,4})^T
$$

and we write the matrix elements of M as

$$
\mathbf{M} = \begin{pmatrix} 1 & x_1 & y_1 & x_1^2 & x_1y_1 & y_1^2 \\ 1 & x_2 & y_1 & x_2^2 & x_2y_1 & y_1^2 \\ 1 & x_3 & y_1 & x_3^2 & x_3y_1 & y_1^2 \\ 1 & x_1 & y_2 & x_1^2 & x_1y_2 & y_2^2 \\ 1 & x_2 & y_2 & x_2^2 & x_2y_2 & y_2^2 \\ 1 & x_3 & y_2 & x_3^2 & x_3y_2 & y_2^2 \\ 1 & x_1 & y_3 & x_1^2 & x_1y_3 & y_3^2 \\ 1 & x_2 & y_3 & x_2^2 & x_2y_3 & y_3^2 \\ 1 & x_3 & y_3 & x_3^2 & x_3y_3 & y_3^2 \\ 1 & x_1 & y_4 & x_1^2 & x_1y_4 & y_4^2 \\ 1 & x_2 & y_4 & x_2^2 & x_2y_4 & y_4^2 \\ 1 & x_3 & y_4 & x_3^2 & x_3y_4 & y_4^2 \end{pmatrix}
$$

Solving the matrix equation

$$
\vec{c} = \left(\mathbf{M}^T \cdot \mathbf{M}\right)^{-1} \cdot \mathbf{M}^T \cdot \vec{z}
$$

results in the vector  $\vec{c}$  with its sought for coefficients

$$
\vec{c} = (c_{0,0}, c_{1,0}, c_{0,1}, c_{2,0}, c_{1,1}, c_{0,2})^T
$$

### 2 Example

In the following we apply the formulas derived above to approximate the numerical values of a given symmetrical Mollier–table. The elements of this table denote relative humidity values as a function of a column vector  $x_1 = 1, x_2 = 2, x_3 = 3$ which denotes the temperature difference in Celsius between the wet and the dry bulb and a row vector  $y_1 = 15, y_2 = 18, y_3 = 20$  that denotes the different temperatures of the environment in Celsius.

Assume that the Mollier–table  $z_{i,j}$  is given as a matrix with each three rows and columns:  $\mathbf{r}$ 

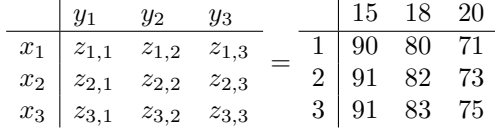

We now approximate the figures in the table by the second degree polynomial  $(n = 2)$ 

 $p(x_r, y_k) = c_{0,0} + c_{1,0} \cdot x_r + c_{0,1} \cdot y_k + c_{2,0} \cdot x_r^2 + c_{1,1} \cdot x_r y_k + c_{0,2} \cdot y_k^2$ 

Denote vector  $\vec{z}$  by

$$
\vec{z} = (z_{1,1}, z_{2,1}, z_{3,1}, z_{1,2}, z_{2,2}, z_{3,2}, \cdots, z_{1,3}, z_{2,3}, z_{3,3})^T
$$

and the matrix M as

$$
\mathbf{M} = \begin{pmatrix} 1 & x_1 & y_1 & x_1^2 & x_1y_1 & y_1^2 \\ 1 & x_2 & y_1 & x_2^2 & x_2y_1 & y_1^2 \\ 1 & x_3 & y_1 & x_3^2 & x_3y_1 & y_1^2 \\ 1 & x_1 & y_2 & x_1^2 & x_1y_2 & y_2^2 \\ 1 & x_2 & y_2 & x_2^2 & x_2y_2 & y_2^2 \\ 1 & x_3 & y_2 & x_3^2 & x_3y_2 & y_2^2 \\ 1 & x_1 & y_3 & x_1^2 & x_1y_3 & y_3^2 \\ 1 & x_2 & y_3 & x_2^2 & x_2y_3 & y_3^2 \\ 1 & x_3 & y_3 & x_3^2 & x_3y_3 & y_3^2 \end{pmatrix} = \begin{pmatrix} 1 & 1 & 15 & 1 & 15 & 225 \\ 1 & 2 & 15 & 4 & 30 & 225 \\ 1 & 3 & 15 & 9 & 45 & 225 \\ 1 & 1 & 18 & 1 & 18 & 324 \\ 1 & 2 & 18 & 4 & 36 & 324 \\ 1 & 3 & 18 & 9 & 54 & 324 \\ 1 & 1 & 20 & 1 & 20 & 400 \\ 1 & 2 & 20 & 4 & 40 & 400 \\ 1 & 3 & 20 & 9 & 60 & 400 \end{pmatrix}
$$

Solving the matrix equation

$$
\vec{c} = \left(\mathbf{M}^T \cdot \mathbf{M}\right)^{-1} \cdot \mathbf{M}^T \cdot \vec{z}
$$

results in the vector  $\vec{c}$  with its sought for coefficients

 $\vec{c} = (97.4503, -14.6140, 0.3433, 0.1667, 0.2895, -0.0111)^T$ 

Comparing the approximated table  $A$  to the given one, we get

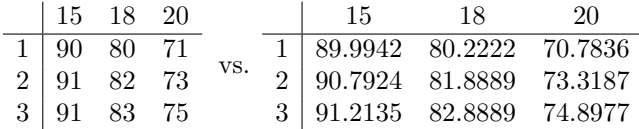

and as an indication of accuracy we calculate the difference between the approximated and the given table:

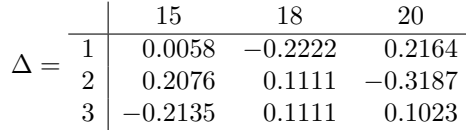

#### 2.1 Matlab program

```
%
% Mollier table written as vector z
%
z = [90 ; 80 ; 71 ; 91 ; 82 ; 73 ; 91 ; 83 ; 75 ];
%
% Matrix M as a function of the column vector x and
% the row vector y
%
M = [1 1 15 1 15 225
     1 2 15 4 30 225
     1 3 15 9 45 225
     1 1 18 1 18 324
     1 2 18 4 36 324
     1 3 18 9 54 324
     1 1 20 1 20 400
     1 2 20 4 40 400
     1 3 20 9 60 400];
\frac{9}{6}% calculation of coefficients of vector c
%
c = inv(M'*M)*M'*z%
% calculation and result of approximation vector A to
% the Mollier table
%
A = M * c%
% difference between given and calculated figures
%
Delta = z - A
```
### 3 Acknowledgement

The authors acknowledge the support of Charlotte Creusen and Ad Klein both affiliated with the Department of Engineering of Zuyd University of Applied Sciences.